## Dash, Watch Out for Rover

**Challenge**: Drive Dash as close as you can to the dog without hitting him. **Supplies:** Tape measure and masking tape to mark your starting point. **Team Name:** The most clever name will be used for tie breaking. **Code:** Your program can *only* use the following drive function.

# dash.forward\_time(5)

Enter number of seconds to drive Dash forward.

**Judging**: When your group is ready, the judge will place the pooch in the road at a random distance from Dash. You may not move the mutt or Dash once the pet is placed. You may *only change the value of time* in the Dash drive statement. Competition distance between bowser and the Dash will be reported in cm. *Don't hit the hound!*

### Watch out for Rover Program

 $1.2<sub>b</sub>$ 

#### Dash Wat., Pv

RAD<sup>N</sup>

#### dashwatch.py saved successfully

from ww\_dash import \*

#### dash.forward time(5)

# Change the value of seconds to drive forward. # ctrl-r will save your changes and run # the program in a Python shell # on the next page.

from ww\_dash import \* is available from the [menu] A: More Modules then WW Dash menu 1: from ww\_dash import \*

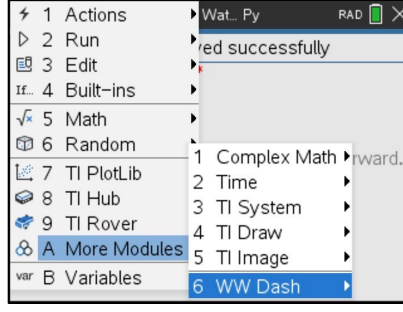

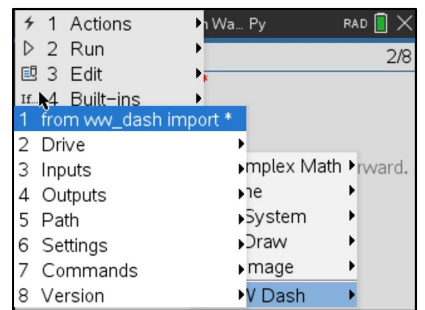

#### dash.forward\_time( )

is available from the WW Dash 2: Drive

5:Dash Drive with options menu.

Select item 1:forward time( )

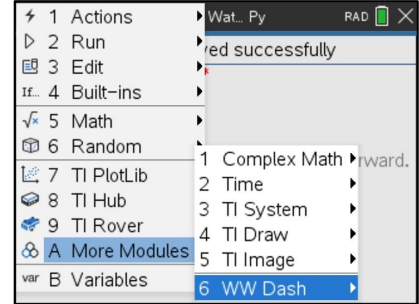

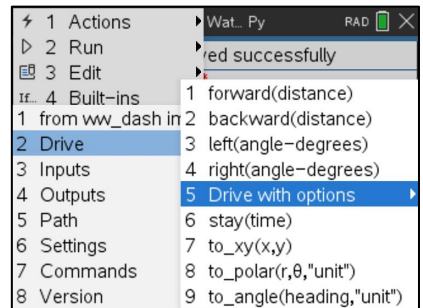

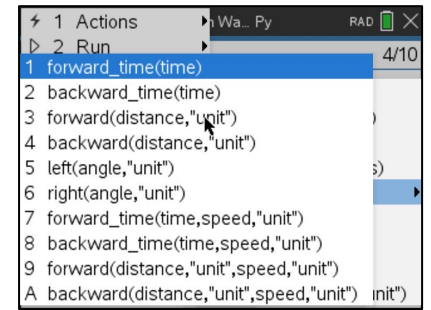